**Roll No...........................** Total No. of Questions : 13] **[Total No. of Pages : 02** 

## **Paper ID [A0322]**

**(Please fill this Paper ID in OMR Sheet)**

## **B.Sc.IT (602/603) (S05) (N) (LE) (Sem. - 6th)**

## **ADVANCED JAVA PROGRAMMING**

### **Time : 03 Hours Maximum Marks : 75 Instruction to Candidates:**

- **1)** Section A is **Compulsory**.
- **2)** Attempt any **Nine** questions from Section B.

# **Section - A** *Q1*) **Section** - A *(15*  $\times$  2 = 30)

- a) Define Container?
- b) How do we create Labels using AWT in java?
- c) Name the different methods to create circles and ellipse.
- d) What are Adapter classes?
- e) What is the difference between MouseListener and MouseMotionListener? Section - A<br>
Section - A<br>
Container?<br>
we create Labels using AWT in java?<br>
e different methods to create circles and ellips<br>
e Adapter classes?<br>
he difference between MouseListener and Mous<br>
the difference between InputStr
- f) What is the difference between InputStream and OutputStream?
- g) What are different ways to create a Thread?
- h) Define Port? Name dome popular port numbers?
- i) Is UDP connection-oriented protocol? Comment on it?
- j) What is the difference between ServerSocket and Socket Class?
- k) What is JDBC/ODBC bridge?
- l) Name some of the methods in ResultSet interface?
- m) Define RMI and how it is useful?
- n) What is the job of Transport layer in RMI architecture?
- o) Write the syntax of doGet() and doPost() method?

*A-297*

## **Section - B**

## *(9 × 5 = 45)*

- *Q2)* Define AWT? Explain java.awt package containers?
- *Q3)* Explain the event delegation model in detail?
- *Q4)* Create an applet which demonstrates the handling of all keyboard events?
- *Q5)* Write a program in java that gets the contents from user and writes them into a file?
- *Q6)* Explain Thread synchronization in java?
- *Q7)* What are the different ways to create a thread in java?
- *Q8)* Create a Client Server Application using Sockets in Java?
- *Q9)* Explain the classes and interfaces available in java.sql package to support JDBC?
- *Q10)* What are JDBC drivers? Explain different types of JDBC drivers?
- *Q11)* Explain the RMI architecture?
- *Q12)* List some of the Server side technologies?
- *Q13)* Design a Servlet to create and use cookies?

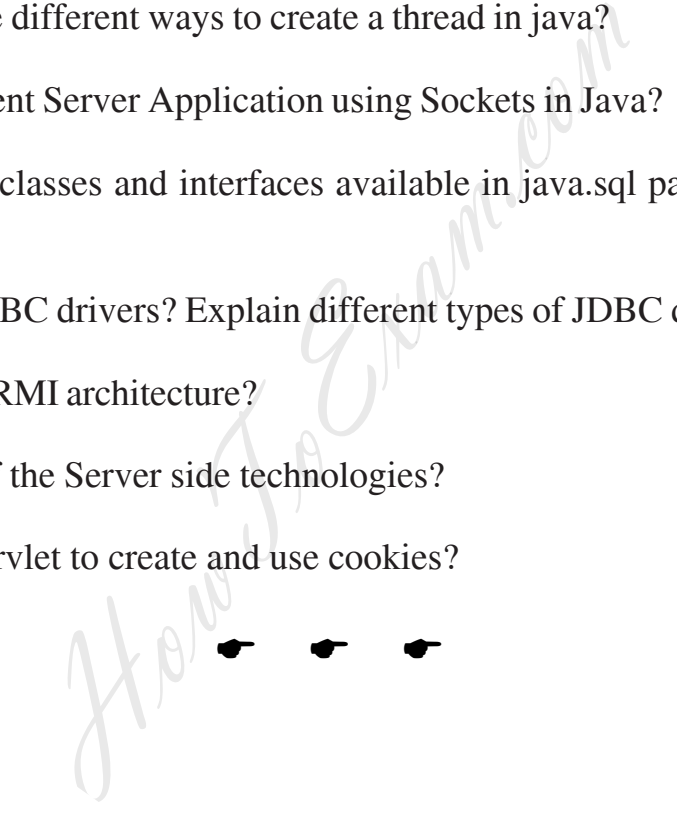